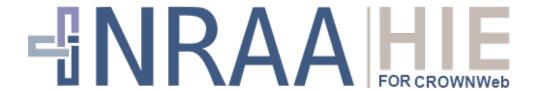

National Renal Administrator's Association Health Information Exchange

Support Request User's Guide

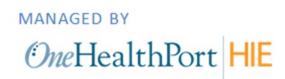

# **Table of Contents**

| 1 | Ov  | rerview                                                     | 3  |
|---|-----|-------------------------------------------------------------|----|
|   | 1.1 | Purpose                                                     | 3  |
|   | 1.2 | Intended Audience                                           | 3  |
| 2 | EQ  | RS Support Matrix                                           | 3  |
|   | 2.1 | Support Matrix                                              | 3  |
| 3 | NR  | RAA HIE Online Support Form                                 | 5  |
|   | 3.1 | Support Request Form                                        | 6  |
|   | 3.2 | Support Request Form Conditional Logic                      | 8  |
|   | 3.3 | Support Request Form Conditional Routing                    | 9  |
|   | 3.4 | Support Request Form Sample Routed Ticket - QualityNet      | 9  |
|   | 3.5 | Support Request Form Sample Routed User Confirmation Screen | 10 |
|   | 3.6 | Support Request Form Sample Routed User Confirmation Email  | 10 |
| 4 | Ap  | pendix - NRAA HIE Support Teams and Roles                   | 11 |
|   | 4.1 | NRAA                                                        | 11 |
|   | 4.2 | OneHealthPort HIE                                           | 11 |
|   | 4.3 | NRAA HIE Certified EMR Vendors                              | 11 |
|   | 4.4 | CMS                                                         | 12 |

## 1 Overview

Welcome to the National Renal Administrator's Association (NRAA) Health Information Exchange (HIE) Support Request User's Guide. This guide is designed to assist organizations, facilities, and their vendors to navigate and initiate support requests with the various organizations that provide support for clinical quality data submissions to EQRS.

### 1.1 Purpose

The NRAA HIE Support Request User's Guide provides contracted NRAA HIE organizations and their vendors:

- An overview of the various entities and type of support available to the NRAA HIE EQRS data submitting organizations.
- Instructions for use of the online Support Request form.

#### 1.2 Intended Audience

This document is intended for:

 Organizations, facilities, and vendors requiring assistance with connectivity to and EQRS data submission activities using the NRAA HIE.

## **2** EQRS Support Matrix

The NRAA HIE website hosts self-help guides with tips for triaging data submission and error issues, and an online form for support requests. The Support Request form is set up with conditional logic to route the request to the team equipped to provide support for the issue. The matrix below lists the teams that provide support and the type of issues they resolve.

## 2.1 Support Matrix

|            | Customer Support             |                                                  |                                  |  |  |
|------------|------------------------------|--------------------------------------------------|----------------------------------|--|--|
| Problem or | NRAA                         | QualityNet Help Desk                             | NRAA HIE                         |  |  |
| Question   | hiesupport@renalexchange.com | (EQRS)                                           | (OneHealthPort)                  |  |  |
|            |                              | <b>Phone:</b> (866) 288-8912                     | NRAA HIE                         |  |  |
|            |                              | E-mail: cmsqualitysupport@servicenowservices.com | <u>Support</u><br><u>Request</u> |  |  |

|                     | Business and Account Setup Issues |                   |              |  |  |  |
|---------------------|-----------------------------------|-------------------|--------------|--|--|--|
| NRAA Contract       | ✓                                 |                   |              |  |  |  |
| NRAA Contract –     | ✓                                 |                   |              |  |  |  |
| Special Terms       | ,                                 |                   |              |  |  |  |
| QIMS Accounts –     |                                   | ✓                 |              |  |  |  |
| Information,        |                                   | ·                 |              |  |  |  |
| account set-up,     |                                   |                   |              |  |  |  |
| and support         |                                   |                   |              |  |  |  |
| NRAA HIE User       |                                   |                   | <b>√</b>     |  |  |  |
| Account setup –     |                                   |                   | •            |  |  |  |
| password and        |                                   |                   |              |  |  |  |
| account issues      |                                   |                   |              |  |  |  |
| Facility            |                                   |                   | ./           |  |  |  |
| Registration –      |                                   |                   | <b>V</b>     |  |  |  |
| Questions           |                                   |                   |              |  |  |  |
| regarding           |                                   |                   |              |  |  |  |
| registration of     |                                   |                   |              |  |  |  |
| contracted          |                                   |                   |              |  |  |  |
| facilities to       |                                   |                   |              |  |  |  |
| submit data         |                                   |                   |              |  |  |  |
| through the         |                                   |                   |              |  |  |  |
| NRAA HIE            |                                   |                   |              |  |  |  |
| Non-Certified       | <b>√</b>                          |                   |              |  |  |  |
| Vendors –           | <b>v</b>                          |                   |              |  |  |  |
| Questions           |                                   |                   |              |  |  |  |
| regarding           |                                   |                   |              |  |  |  |
| vendors             |                                   |                   |              |  |  |  |
| supporting          |                                   |                   |              |  |  |  |
| contracted renal    |                                   |                   |              |  |  |  |
| dialysis facilities |                                   |                   |              |  |  |  |
| not certified by    |                                   |                   |              |  |  |  |
| the NRAA HIE        |                                   |                   |              |  |  |  |
| the NNAA HIL        | HIE Techni                        | ical Connectivity |              |  |  |  |
|                     |                                   | ,                 |              |  |  |  |
| NRAA HIE            |                                   |                   | $\checkmark$ |  |  |  |
| Activator and       |                                   |                   |              |  |  |  |
| EQRS Data           |                                   |                   |              |  |  |  |
| Submission          |                                   |                   |              |  |  |  |
| Technical Set-up    |                                   |                   |              |  |  |  |
| – Request for       |                                   |                   |              |  |  |  |
| assistance from     |                                   |                   |              |  |  |  |
| the NRAA HIE        |                                   |                   |              |  |  |  |
| technical<br>       |                                   |                   |              |  |  |  |
| support team        |                                   |                   |              |  |  |  |
| ACKS/NAKS –         |                                   |                   | ✓            |  |  |  |
| Assistance with     |                                   |                   |              |  |  |  |
| troubleshooting     |                                   |                   |              |  |  |  |
| system              |                                   |                   |              |  |  |  |
| notifications       |                                   |                   |              |  |  |  |
| from NRAA HIE       |                                   |                   |              |  |  |  |
| technical           |                                   |                   |              |  |  |  |

| Deferred Response Message Receipt — Assistance with troubleshooting receipt of Deferred Responses from the EQRS system  System not responding — data submission or ping to NRAA HIE Hub  EQRS Data Submissions  Error Codes — Assistance with interpretation of error codes (and description of error seceived in the Deferred Response messages from the EQRS system  Near Match Ferror Code — Assistance with interpretation of this error code and assistance with interpretation of this error code with correcting demographic files that receive this error                                                 |                   |          |                |              |
|----------------------------------------------------------------------------------------------------|-------------------|----------|----------------|--------------|
| Response Message Receipt — Assistance with troubleshooting receipt of Deferred Responses from the EQRS system System not responding — data submission or ping to NRAA HIE Hub  EQRS Data Submissions  Error Codes — Assistance with interpretation of error codes (and description of error codes (and description of errors) received in the Deferred Response messages from the EQRS system  Near Match Error Code — Assistance with interpretation of this error code and assistance with interpretation of this error code with correcting demographic files that receive this error                          | support team      |          |                |              |
| Message Receipt - Assistance with troubleshooting receipt of Deferred Responses from the EQRS system  System not responding – data submission or ping to NRAA HIE Hub  EQRS Data Submissions  Error Codes – Assistance with interpretation of error codes (and description of errors) received in the Deferred Response messages from the EQRS system  Near Match Error Code – Assistance with interpretation of this error code dend assistance with interpretation of this error code in the code – Assistance with interpretation of this error code with correcting demographic files that receive this error | Deferred          |          |                | $\checkmark$ |
| - Assistance with troubleshooting receipt of Deferred Responses from the EQRS system  System not responding − data submission or ping to NRAA HIE Hub  EQRS Data Submissions  Error Codes − Assistance with interpretation of errors received in the Deferred Response messages from the EQRS system  Near Match Ferror Code − Assistance with interpretation of this process of the EQRS system  Near Match Ferror code and assistance with interpretation of this error code and assistance with interpretation of this error code and assistance with correcting demographic files that receive this error     | Response          |          |                |              |
| with troubleshooting receipt of Deferred Responses from the EQRS system  System not responding – data submission or ping to NRAA HIE Hub  EQRS Data Submissions  Error Codes – Assistance with interpretation of errors) received in the Deferred Response messages from the EQRS system  Near Match Error Code – Assistance with interpretation of the Error Code – Assistance with interpretation of the Fores system  Near Match Error Code – Assistance with interpretation of this error code and assistance with correcting demographic files that receive this error                                       | Message Receipt   |          |                |              |
| troubleshooting receipt of Deferred Responses from the EQRS system  System not responding — data submission or ping to NRAA HIE Hub  EQRS Data Submissions  Error Codes — Assistance with interpretation of errors received in the Deferred Response messages from the EQRS system  Near Match Error Code — Assistance with interpretation of this error code and assistance with interpretation of this error code and assistance with correcting demographic files that receive this error                                                                                                    | – Assistance      |          |                |              |
| receipt of Deferred Responses from the EQRS system  System not responding — data submission or ping to NRAA HIE Hub  EQRS Data Submissions  Error Codes — Assistance with interpretation of error codes (and description of error) received in the Deferred Response messages from the EQRS system  Near Match Error Code — Assistance with interpretation of this error code and assistance with interpretation of this error code and assistance with correcting demographic files that receive this error                                                                                                    | with              |          |                |              |
| Deferred Responses from the EQRS system System not responding — data submission or ping to NRAA HIE Hub  EQRS Data Submissions  Error Codes — Assistance with interpretation of error codes (and description of errors) received in the Deferred Response messages from the EQRS system  Near Match Error Code — Assistance with interpretation of this error code and assistance with correcting demographic files that receive this error                                                                                                    | troubleshooting   |          |                |              |
| Responses from the EQRS system  System not responding – data submission or ping to NRAA HIE Hub  EQRS Data Submissions  Error Codes – Assistance with interpretation of errors) received in the Deferred Response messages from the EQRS system  Near Match Error Code – Assistance with interpretation of this error code and assistance with interpretation of this error code and assistance with correcting demographic files that receive this error                                                                                                    | receipt of        |          |                |              |
| System not responding – data submission or ping to NRAA HIE Hub  EQRS Data Submissions  Error Codes – Assistance with interpretation of errors) received in the Deferred Response messages from the EQRS system  Near Match Error Code – Assistance with interpretation of this error code and assistance with interpretation of this error code dend assistance with correcting demographic files that receive this error                                                                                                    | Deferred          |          |                |              |
| System not responding – data submission or ping to NRAA HIE Hub  EQRS Data Submissions  Error Codes – Assistance with interpretation of error codes (and description of errors) received in the Deferred Response messages from the EQRS system  Near Match Error Code – Assistance with interpretation of this error code and assistance with correcting demographic files that receive this error                                                                                                    | Responses from    |          |                |              |
| responding – data submission or ping to NRAA HIE Hub  EQRS Data Submissions  Error Codes – Assistance with interpretation of errors) received in the Deferred Response messages from the EQRS system  Near Match Error Code – Assistance with interpretation of this error code and assistance with correcting demographic files that receive this error                                                                                                    | the EQRS system   |          |                |              |
| data submission or ping to NRAA HIE Hub  EQRS Data Submissions  Error Codes — Assistance with interpretation of error codes (and description of errors) received in the Deferred Response messages from the EQRS system  Near Match Error Code — Assistance with interpretation of this error code and assistance with correcting demographic files that receive this error                                                                                                    | System not        |          |                | ✓            |
| or ping to NRAA HIE Hub  EQRS Data Submissions  Error Codes — Assistance with interpretation of errors) received in the Deferred Response messages from the EQRS system  Near Match Error Code — Assistance with interpretation of this error code and assistance with correcting demographic files that receive this error                                                                                                    | responding –      |          |                | ·            |
| Error Codes – Assistance with interpretation of errors) received in the Deferred Response messages from the EQRS system  Near Match Error Code – Assistance with interpretation of this error code and assistance with correcting demographic files that receive this error                                                                                                    | data submission   |          |                |              |
| Error Codes – Assistance with interpretation of error codes (and description of errors) received in the Deferred Response messages from the EQRS system  Near Match Error Code – Assistance with interpretation of this error code and assistance with correcting demographic files that receive this error                                                                                                    | or ping to NRAA   |          |                |              |
| Error Codes – Assistance with interpretation of error codes (and description of errors) received in the Deferred Response messages from the EQRS system  Near Match Error Code – Assistance with interpretation of this error code and assistance with correcting demographic files that receive this error                                                                                                    | HIE Hub           |          |                |              |
| Error Codes – Assistance with interpretation of error codes (and description of errors) received in the Deferred Response messages from the EQRS system  Near Match Error Code – Assistance with interpretation of this error code and assistance with correcting demographic files that receive this error                                                                                                    |                   | FORS Da  | ta Submissions |              |
| Assistance with interpretation of error codes (and description of errors) received in the Deferred Response messages from the EQRS system  Near Match Error Code — Assistance with interpretation of this error code and assistance with correcting demographic files that receive this error                                                                                                    |                   | -4.10-24 |                |              |
| interpretation of error codes (and description of errors) received in the Deferred Response messages from the EQRS system  Near Match Error Code − Assistance with interpretation of this error code and assistance with correcting demographic files that receive this error                                                                                                    |                   |          | ✓              |              |
| error codes (and description of errors) received in the Deferred Response messages from the EQRS system  Near Match Error Code — Assistance with interpretation of this error code and assistance with correcting demographic files that receive this error                                                                                                    | Assistance with   |          |                |              |
| description of errors) received in the Deferred Response messages from the EQRS system  Near Match Error Code — Assistance with interpretation of this error code and assistance with correcting demographic files that receive this error                                                                                                    | interpretation of |          |                |              |
| errors) received in the Deferred Response messages from the EQRS system  Near Match Error Code – Assistance with interpretation of this error code and assistance with correcting demographic files that receive this error                                                                                                    | error codes (and  |          |                |              |
| in the Deferred Response messages from the EQRS system  Near Match Error Code − Assistance with interpretation of this error code and assistance with correcting demographic files that receive this error                                                                                                    | description of    |          |                |              |
| Response messages from the EQRS system  Near Match Error Code — Assistance with interpretation of this error code and assistance with correcting demographic files that receive this error                                                                                                    | -                 |          |                |              |
| messages from the EQRS system  Near Match Error Code — Assistance with interpretation of this error code and assistance with correcting demographic files that receive this error                                                                                                    | in the Deferred   |          |                |              |
| the EQRS system  Near Match Error Code − Assistance with interpretation of this error code and assistance with correcting demographic files that receive this error                                                                                                    | Response          |          |                |              |
| Near Match Error Code – Assistance with interpretation of this error code and assistance with correcting demographic files that receive this error                                                                                                    | messages from     |          |                |              |
| Error Code – Assistance with interpretation of this error code and assistance with correcting demographic files that receive this error                                                                                                    | the EQRS system   |          |                |              |
| Assistance with interpretation of this error code and assistance with correcting demographic files that receive this error                                                                                                    | Near Match        |          | ✓              |              |
| interpretation of this error code and assistance with correcting demographic files that receive this error                                                                                                    | Error Code –      |          | ŕ              |              |
| this error code and assistance with correcting demographic files that receive this error                                                                                                    | Assistance with   |          |                |              |
| and assistance with correcting demographic files that receive this error                                                                                                    | interpretation of |          |                |              |
| with correcting demographic files that receive this error                                                                                                    | this error code   |          |                |              |
| demographic files that receive this error                                                                                                    | and assistance    |          |                |              |
| demographic files that receive this error                                                                                                    | with correcting   |          |                |              |
| files that receive<br>this error                                                                                                    |                   |          |                |              |
|                                                                                                    |                   |          |                |              |
| message                                                                                                    | this error        |          |                |              |
|                                                                                                    | message           |          |                |              |

# 3 NRAA HIE Online Support Form

The NRAA HIE hosted web form gathers user information, the issue category (or type of issue) and a description of the issue. Based on the issue category, the ticket information is sent to the appropriate

support team to assist the requester. If the requester selects "other" it will be reviewed and triaged to the appropriate support team by the NRAA HIE.

The online support form can also be used by NRAA business and QualityNet Help Desk staff to transfer support tickets or open tickets to the NRAA HIE support team.

### 3.1 Support Request Form

Start the NRAA HIE Support Request web form using the link below.

Tip: You may want to bookmark this page in your web browser for quick access.

http://www.formstack.com/forms/?1228399-P1hy2crrdK

**Step 1:** Select the Organization type which opens the form for that user type.

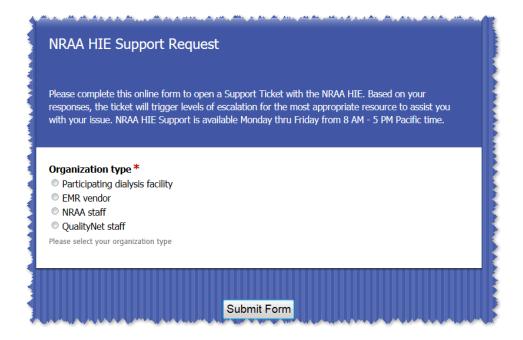

**Step 2:** Completing the Support Request for a *Participating dialysis facility*:

When the form opens, complete the *Contact information* section, indicate the type of question in the section *My Question is About?* and provide additional information in the *Description of issue* box and submit the ticket.

**DO NOT** include any patient information in the *Description of issue* box. The online Support Request form is not a secure mechanism for sharing personal identifiable information (PII) or protected health information (PHI).

If PII or PHI needs to be shared to resolve the issue, please work directly with the support team or support agent assigned to your ticket to determine the appropriate, *secure method* to exchange that information.

| FINRAA HE                                                                                                    |                           |                                   |                     |         |
|----------------------------------------------------------------------------------------------------|---------------------------|-----------------------------------|---------------------|---------|
| NRAA HIE Support Request                                                                                                    |                           |                                   |                     |         |
| Please complete this online form to open a Support Ticket with the NRAA HIE. Based on your responses, the ticket will trigger level assist you with your issue. NRAA HIE Support is available Honday thru Friday from 8 AM - 5 PM Facific time.                                                                                              | els of escalation for the | e most appropriate resource to    |                     |         |
| Organization type *  Participating dialysis facility  EMR vendor  I NDA staff  Qualityfies staff  ONS Contractor  HIE Saff  Please select your organization type                                                                                                    |                           |                                   |                     |         |
| Contact information                                                                                                    |                           |                                   |                     |         |
| Organization Name *  Facility opening the support tricket or being assisted by a vendor.                                                                                                    |                           |                                   |                     |         |
| CCN # - CMS Certification Number *  Medicace provider number - 6 digit number                                                                                                    |                           |                                   |                     |         |
| EQRS Facility ID  Unique identifier assigned to dishpois facilities registered with EQRS                                                                                                    |                           |                                   |                     |         |
| NRAA Facility ID                                                                                                    |                           |                                   |                     |         |
| Unique identifier assigned to dialysis facilities registered with the RRAA HIE  Contact Name *                                                                                                    |                           | Select <b>EQR</b>                 | RS data or error    |         |
| First Name Last Name                                                                                                    |                           | questions 1                       | for assistance wit  | h da    |
| Contact Phone *                                                                                                    |                           |                                   | n or error code iss |         |
| Contact Email *                                                                                                    |                           |                                   | rt ticket will      | , , , , |
| Your location - city/state/country *                                                                                                    |                           |                                   |                     |         |
| For time zone management                                                                                                    |                           | automatically be submitted to the |                     |         |
| My Question is About? *  Account setup or login/password issues for NRAA HIE                                                                                                    |                           | QualityNet                        | t Help Desk.        |         |
| Contracting with NRAA HIE  My EQRS Account - EQRS Facility ID or CCN My vendor's certification with NRAA HIE  EQRS data or error questions  System setup or connectivity  Massing responses to submitted data  Using the Facility Registration Application  Schedule my Activator installation  System on temporality  System not responding |                           |                                   |                     |         |
| EQRS schema questions or feedback New vendor Phase 2 certification testing Other:                                                                                                    |                           |                                   |                     |         |
| Description of issue - DO NOT include patient identifiable data in this support request. If you need to use a secure s please request this and the NRAA HIE Support Team will assist you.*                                                                                                    | system to send infor      | rmation to QualityNet,            |                     |         |
| presser request this and the retern the Support result will assist you.                                                                                                    |                           |                                   |                     |         |
|                                                                                                    |                           |                                   |                     |         |
|                                                                                                    |                           |                                   |                     |         |
|                                                                                                    |                           |                                   |                     |         |
|                                                                                                    |                           |                                   |                     |         |
|                                                                                                    |                           |                                   |                     |         |
|                                                                                                    |                           |                                   |                     |         |

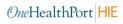

**Example:** Support Request form for NRAA HIE or QualityNet Help Desk ticket transfers to NRAA HIE support.

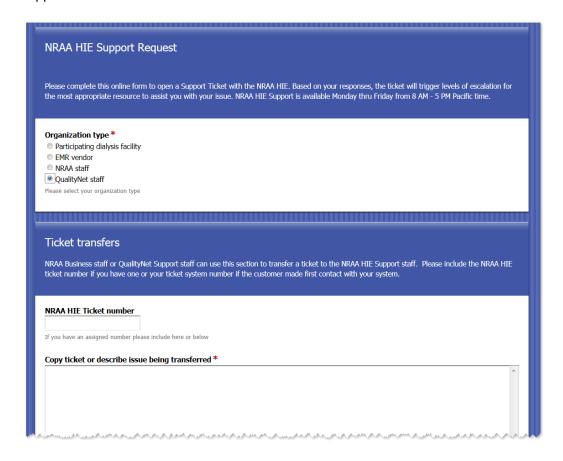

# 3.2 Support Request Form Conditional Logic

The Support Request form is programmed to route requests based on the issue category selected in the section called "My Question Is About?" Below is an example of types of questions listed in this section of the Support Request form.

| My Question is About? *                               |  |  |  |  |  |
|-------------------------------------------------------|--|--|--|--|--|
| O Account setup or login/password issues for NRAA HIE |  |  |  |  |  |
| Ocontracting with NRAA HIE                            |  |  |  |  |  |
| ○ My EQRS Account - EQRS Facility ID or CCN           |  |  |  |  |  |
| O My vendor's certification with NRAA HIE             |  |  |  |  |  |
| EQRS data or error questions                          |  |  |  |  |  |
| System setup or connectivity                          |  |  |  |  |  |
| Missing responses to submitted data                   |  |  |  |  |  |
| Using the Facility Registration Application           |  |  |  |  |  |
| Schedule my Activator installation                    |  |  |  |  |  |
| ○ System not responding                               |  |  |  |  |  |
| EQRS schema questions or feedback                     |  |  |  |  |  |
| New vendor Phase 2 certification testing              |  |  |  |  |  |
| Other:                                                |  |  |  |  |  |

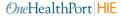

## 3.3 Support Request Form Conditional Routing

The message content will be routed to the appropriate support team based on the issue categories outlined in the *My Question is About?* section of the Support Request form shown above.

| My Question is About?                               | Support Team                       |  |
|-----------------------------------------------------|------------------------------------|--|
| Account setup or login/password issues for NRAA HIE | NRAA HIE                           |  |
| Contracting with NRAA HIE                           | NRAA Business                      |  |
| My EQRS Account, EQRS Facility ID or CCN            | QualityNet Help Desk               |  |
| My vendor's certification with NRAA HIE             | NRAA Business                      |  |
| EQRS data or error questions                        | QualityNet Help Desk               |  |
| System setup or connectivity                        | NRAA HIE                           |  |
| Missing responses to submitted data                 | NRAA HIE                           |  |
| Using the Facility Registration Application         | NRAA HIE                           |  |
| Schedule my Activator installation                  | NRAA HIE                           |  |
| System not responding                               | NRAA HIE                           |  |
| EQRS schema questions or feedback                   | QualityNet Help Desk               |  |
| New vendor Phase 2 certification testing            | QualityNet Help Desk/EQRS ADO      |  |
| Other                                               | Triaged by NRAA HIE then routed to |  |
|                                                     | appropriate support team           |  |

## 3.4 Support Request Form Sample Routed Ticket - QualityNet

Subject: NRAA HIE Support Request Form

This message is being forwarded from the NRAA HIE Support Web Form. This user has identified an issue that requires assistance from CMS or CMS contractors.

Unique Ticket ID: 73826019

Submission Time: Jun 3, 2012 5:49 PM Organization Name: Renal Center of Salem

NRAA Facility Code: NRAA10124 Contact Name: Sam Snead Contact Phone: (203) 312-4356

Contact Email: smerk5@sact.com

Location/Time Zone: Salem, OR Pacific time

My Question Is About: CROWNWeb data or error questions

Description of Issue: I have submitted a number of documents in the past with no issues but suddenly I am getting "near miss" errors on all my demographics. Can I get some help in identifying what has changed that is now causing this error with my submissions.

OneHealthPort HIE

### 3.5 Support Request Form Sample Routed User Confirmation Screen

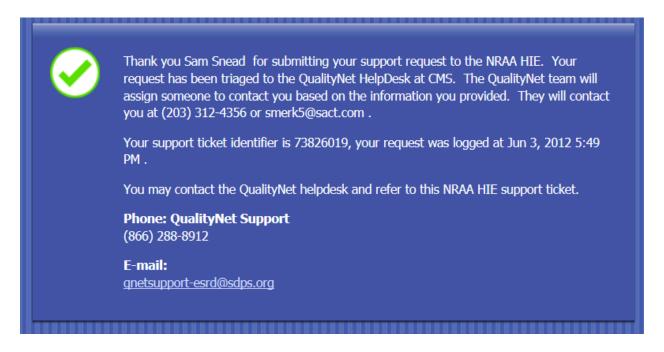

# 3.6 Support Request Form Sample Routed User Confirmation Email

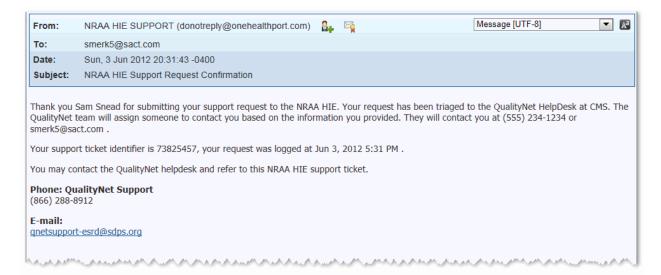

## 4 Appendix - NRAA HIE Support Teams and Roles

The NRAA HIE is a modern day example of an online service that is managed and supported by a variety of support teams. Below is an overview of the teams involved with the NRAA HIE and their roles.

#### **4.1 NRAA**

The NRAA is the sponsor organization offering contracted services for EQRS data submission to the Centers for Medicare and Medicaid Services (CMS). NRAA administrative staff is responsible for reviewing submitted contract information (through the online contracting process), validating information provided by the organization, and facilitating the NRAA HIE contract approval and denial process. Designated staff members are responsible for answering contracting questions and managing special contract term requests submitted by organizations during the contracting process. The NRAA is also responsible for data and business logic discussions with CMS related to the EQRS dataset.

#### 4.1.1 HT Consulting

Howard Thomas is the contracted NRAA Program Manager for the HIE program representing the sponsor organization and contractor activities.

#### 4.2 OneHealthPort HIE

The OneHealthPort HIE is the managing organization the NRAA has contracted with to offer the HIE services as well as the contracting and facility registration applications to assist NRAA staff in managing the workflows for on-boarding organizations, facilities and vendors. The OneHealthPort HIE staff manages the setup, testing and go-live of vendors and facilities submitting data thru the NRAA HIE. OneHealthPort also provides the customer interface for the Support Request form for the NRAA HIE.

#### 4.2.1 Axway Managed Services and Technology

OneHealthPort HIE contracts with Axway for the HIE Hub engine and staff that manage the NRAA HIE servers and software. OneHealthPort will triage issues to Axway Managed Services to assist with technical problem resolution.

### 4.3 NRAA HIE Certified EMR Vendors

Electronic medical record (EMR) vendors certified with the NRAA have built and successfully tested their product's capability to collect and generate quality data reports for the CMS required EQRS data submissions. Your vendor supports you in the use of your application and with the processes related to preparing and submitting your EQRS files. Vendor support includes:

- Education regarding the appropriate use of the fields in the EMR tool to collect the EQRS quality
  data
- Assistance in workflow design and analysis for data collection.
- Assessment for proper presentation of the data in the EQRS format prior to submission.
- Interpretation of data error messages you may receive during the EQRS data submission process.
- Identification of solutions and making corrections to data files for resubmission.

### 4.4 CMS

CMS is the sponsor of the EQRS data set, and the servers and services for data submission via batch, HIE connection or web application. CMS employs a number of subcontractors who manage various parts of the EQRS services.

## **Document History**

| Version | Date      | Update Origin                                     | Written by      | Verified by     |
|---------|-----------|---------------------------------------------------|-----------------|-----------------|
| 1.0     | 5/22/12   | Initial draft                                     | Kelly Llewellyn | Sue Merk        |
| 1.2     | 6/4/12    | Web form updates                                  | Sue Merk        | Sue Merk        |
| 1.3     | 12/29/14  | Inclusion of new NRAA HIE logo and document edits | Kelly Llewellyn | Sue Merk        |
| 2.0     | 3/27/2015 | Added descriptions of support and support teams   | Kelly Llewellyn | Sue Merk        |
| 3.0     | 11/9/2020 | Updated document for EQRS                         | Kelly Llewellyn | Karena Sullivan |